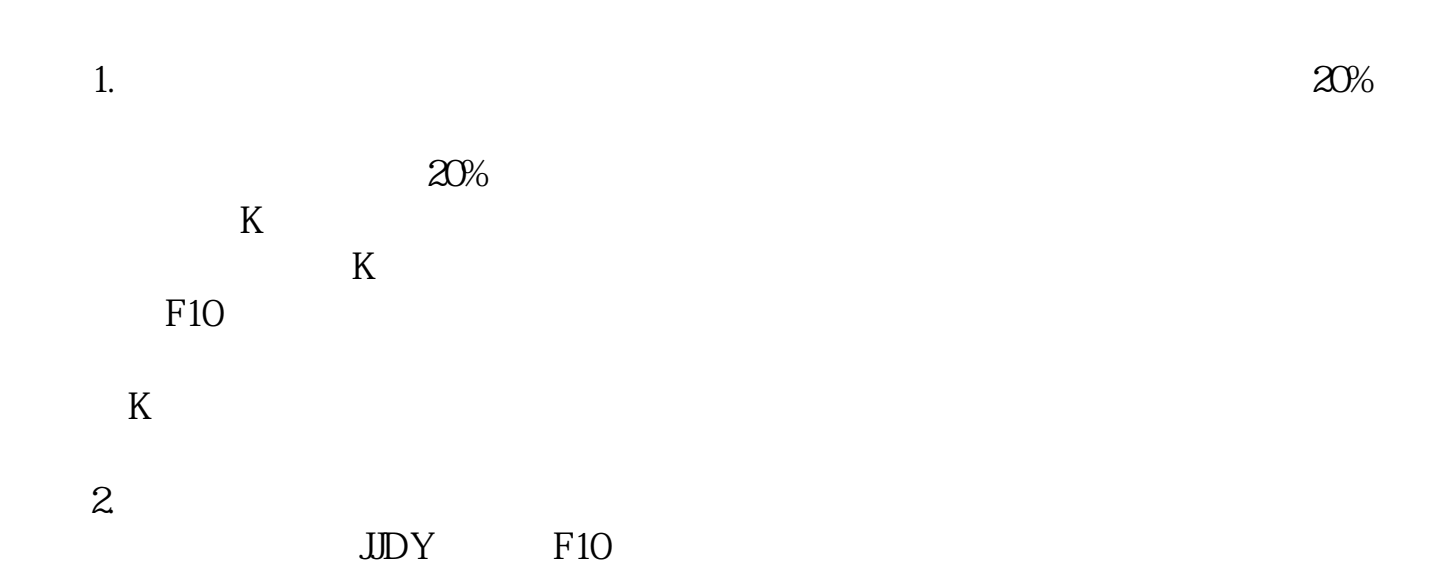

**买股票怎么查看基金买入明细\_\_如何查看各基金买入情况-**

## \*://fund.jrj\*.cn/openfund/ccmx\_110001.htm

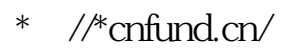

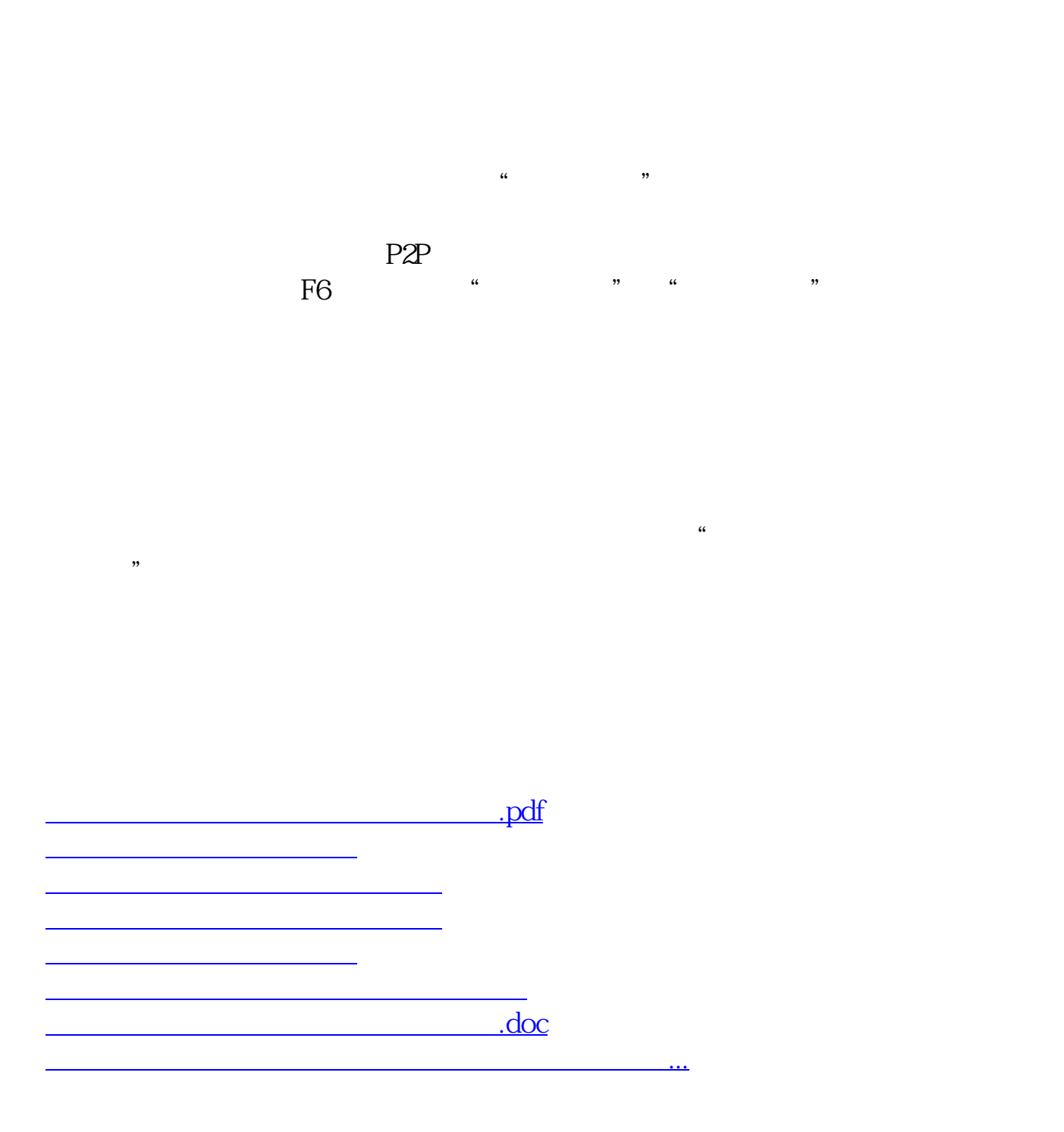

<https://www.gupiaozhishiba.com/author/36256477.html>